## Windows Xp Manual Update Installation Sp3 Offline >>>CLICK HERE<<<

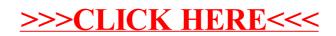